# **E**filmfriend

# **Support** *filmfriend*

Grundsätzlich können Sie alle technischen Fragen, die Sie nicht beantworten können, an das Support-Team von *filmfriend* weiterleiten. Wir reagieren schnellstmöglich.

# **Auf welchen Geräten kann** *filmfriend* **genutzt werden?**

*filmfriend* kann auf einem **PC** oder **Mac**, **Tablet** oder **Smartphone** in verschiedenen Browsern genutzt werden. Eine **Übertragung auf** ein **TV**-Gerät ist möglich. Eine **App für Android und iOS** ist im jeweiligen Store verfügbar.

#### **Unterstützte Browser**

#### **Windows:**

- Microsoft Edge (ab Windows 10)
- Firefox ab Version 63 (ab Windows 8)
- Google Chrome ab Version 62 (ab Windows 8)
- Opera ab Version 33 (ab Windows 8) 4

#### **Mac OS:**

- Safari ab Version 10
- Firefox ab Version 63
- Google Chrome ab Version 62
- Opera ab Version 33

#### **Linux:**

- Firefox ab Version 63 (Widevine)
- Google Chrome ab Version 62 (Widevine)
- Chromium benötigt das Plugin Widvine

#### **Mobil:**

- Android ab Version 4.5 (mit Chrome-Stockbrowser)
- iOS ab Version 11.2 (mit Safari-Stockbrowser)

#### **Smart-TV**

- Unterstützung von Google-Chromecast und Apple-AirPlay
- Ausführlich siehe Anlage

#### **Nicht unterstützte Browser**

- IE 11 Microsoft hat die Weiterentwicklung des IE zugunsten von Edge 2015 eingestellt.
- Chromium Chromium unterstützt das für den Kopierschutz eingesetzte DRM nicht

# **E**filmfriend

### **Wie schnell muss die Internet-Verbindung sein?**

Empfohlen wird ein Internet-Breitbandanschluss mit

- mind. **2 mBit/s** Datenübertragungsrate für Filme in **SD-Qualität**
- mind. **6 mBit/s** Datenübertragungsrate für Filme in **HD-Qualität**

Der integrierte Player von *filmfriend* nimmt eine automatische Anpassung der Filmqualität vor, wenn die Internet-Geschwindigkeit nicht ausreicht.

Eine geringere Internet-Geschwindigkeit ist grundsätzlich möglich, es kann dann aber zu Zwischenspeicherungen oder leichtem Ruckeln des Bildes kommen.

Test für die tatsächliche Internetgeschwindigkeit des Anschlusses:

<https://www.wieistmeineip.de/speedtest/>

### **In welchen Ländern können Filme auf** *filmfriend* **angeschaut werden?**

Die Lizenzen für Filme werden in verschiedenen Ländern häufig von verschiedenen Rechteinhabern vergeben.

Im Regelfall stehen die Filme in Deutschland, Österreich und der Schweiz zur Verfügung. Zusätzlich können Filme bei vorübergehenden Aufenthalten in den EU-Ländern angeschaut werden, z.B. im Urlaub.

Ist ein Film in einem Land nicht verfügbar, konnten wir leider die notwendige Lizenz vom Rechteinhaber nicht erwerben.

#### **Wie wird der Jugendschutz beachtet?**

Die Filme auf *filmfriend* unterliegen unterschiedlichen Altersfreigaben der FSK. Diese werden automatisch beachtet:

Bei Login mit Ausweisnummer und Passwort prüft die Nutzerdatenbank der Bibliothek die Berechtigung und die Alterseinstufung und sendet diese Informationen – verschlüsselt – an *filmfriend*.

Unterschreitet die Alterseinstufung die Altersfreigabe der FSK für einen Film, so kann der Film vom Nutzer nicht abgespielt werden.

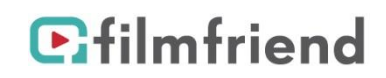

## **Gibt es die Möglichkeit Filme nach Kriterien zu filtern?**

Auf der Übersichtsseite einer Kategorie (also "Filme & Serien", "Doku", "Kids" gibt es verschiedene Filtermöglichkeiten.

Zum einen die Genres, die mit eigenen Icons hervorgehoben sind. Mit Klick auf einen Icon wird der Genrefilter eingestellt und das Icon färbt sich ein. Mit weiterem Klick auf das Icon wird der Filter wieder ausgestellt.

Es können mehrere Genrefilter gleichzeitig gesetzt werden.

Weitere Filter sind: "Neu", "Beliebt", "Filme", "Serien" sowie eine alphabetische Soriterung

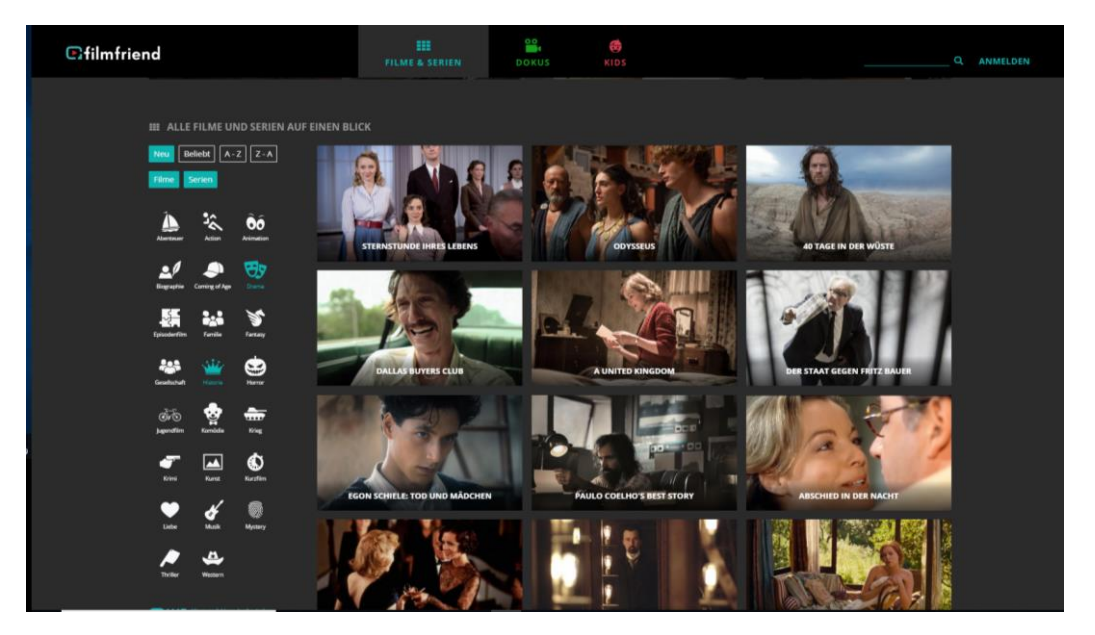

Unter den Genrefiltern kann zusätzlich nach Altersempfehlungen sowie Sprach- und Untertitelfassungen gefiltert werden:

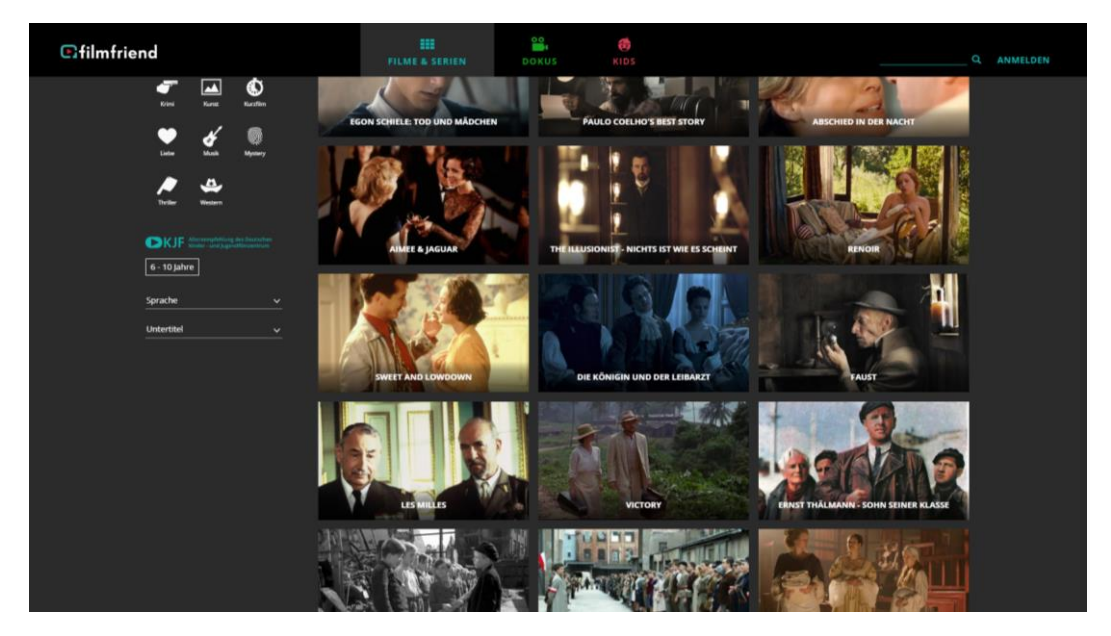

# **Wie wird der Datenschutz beachtet?**

*filmfriend* erhebt keine personenbezogenen Daten. Die Datenerhebung erfolgt nicht zum Zweck, Rückschlüsse auf die Person des Nutzers zu ziehen.

Für das Login werden die eingegebene Bibliotheksausweisnummer und das Passwort über einen verschlüsselten Kanal zur Nutzerdatenbank der Bibliothek übermittelt. Nach erfolgter Authentifizierung übermittelt die Bibliothek an *filmfriend* lediglich folgende Statusinformationen:

Ausleihberechtigung + Alterseinstufung.

Diese Statusinformationen werden von *filmfriend* als verschlüsselter Token gespeichert. Dieser Token lässt keinerlei Rückschlüsse auf die Person des Nutzers zu.

Zur Datenerhebung durch Browsernutzung, Cookies und Analysedienste siehe ausführlich die

Datenschutzerklärung <https://filmfriend.de/de/privacy-policy>